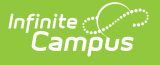

#### **Attendance**

Last Modified on 03/11/2024 8:44 am CDT

Manage [Attendance](http://kb.infinitecampus.com/#monitor-teacher-attendance) Messages to Guardians | Audit Student [Attendance](http://kb.infinitecampus.com/#audit-student-attendance) | Monitor Teacher Attendance | Record and Edit Student [Attendance](http://kb.infinitecampus.com/#record-and-edit-student-attendance) | Report Student [Attendance](http://kb.infinitecampus.com/#report-student-attendance) | Link Behavior Records and Attendance Records | Record [Time-Based](http://kb.infinitecampus.com/#link-behavior-records-and-attendance-records) Attendance | Other [Attendance](http://kb.infinitecampus.com/#other-attendance-tools) Tools

The Attendance module contains all tools necessary to properly enter student attendance information, maintain historical attendance records and generate reports and letters related to student attendance.

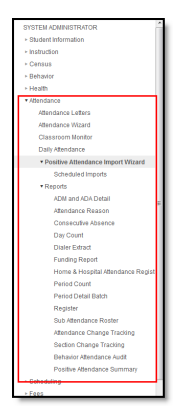

Click to Enlarge

#### **Manage Attendance Messages to Guardians**

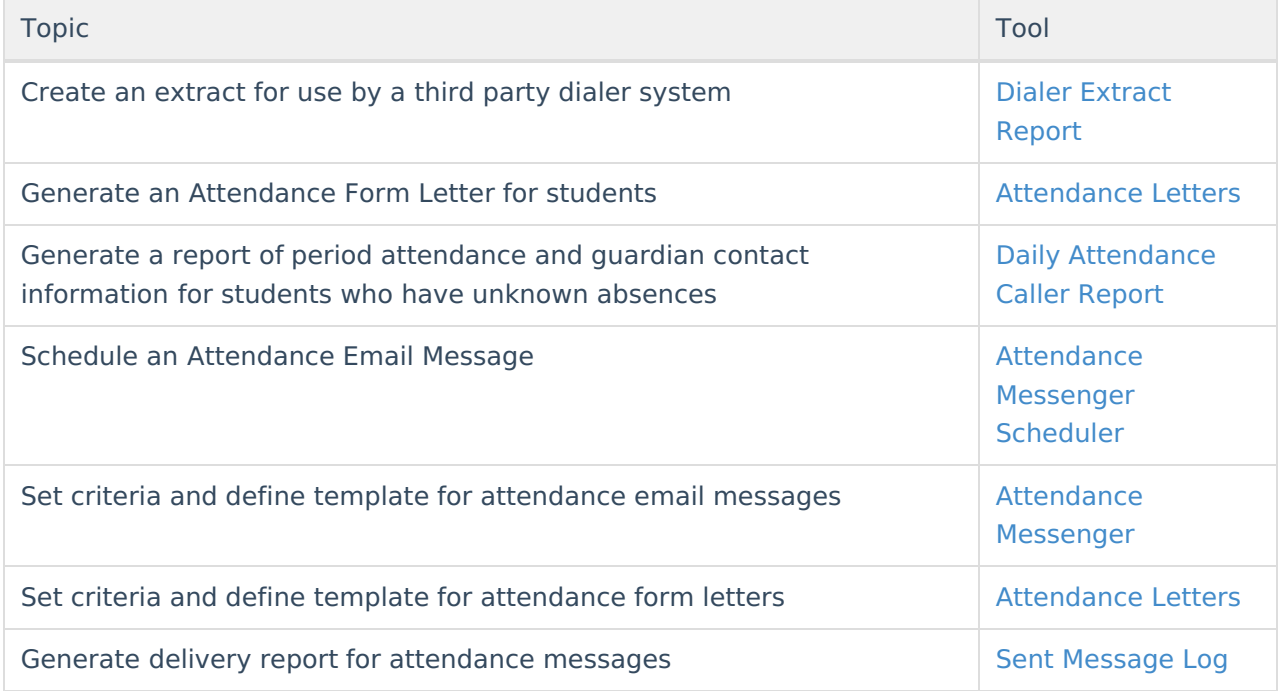

# **Audit Student Attendance**

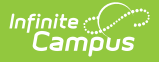

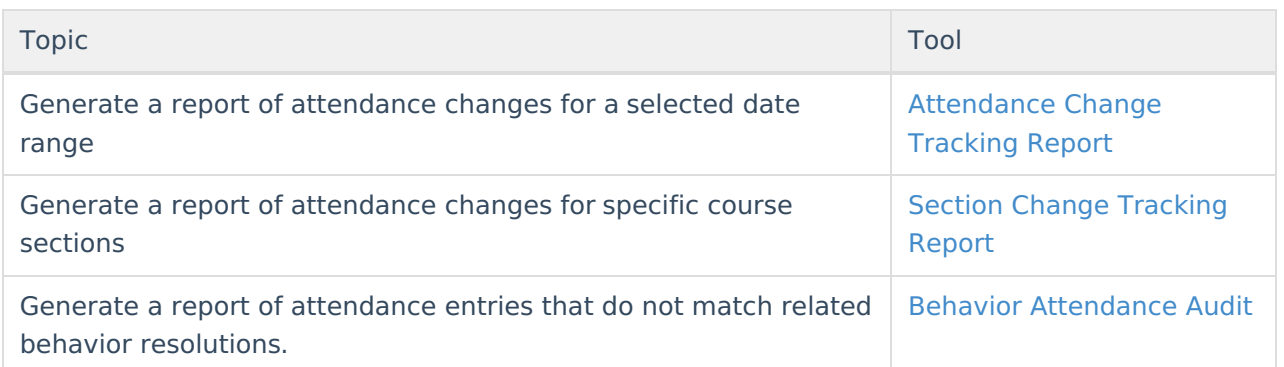

#### **Monitor Teacher Attendance**

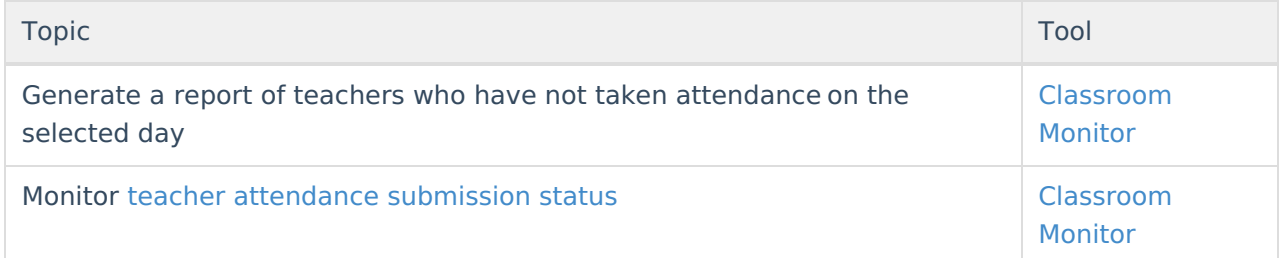

## **Record and Edit Student Attendance**

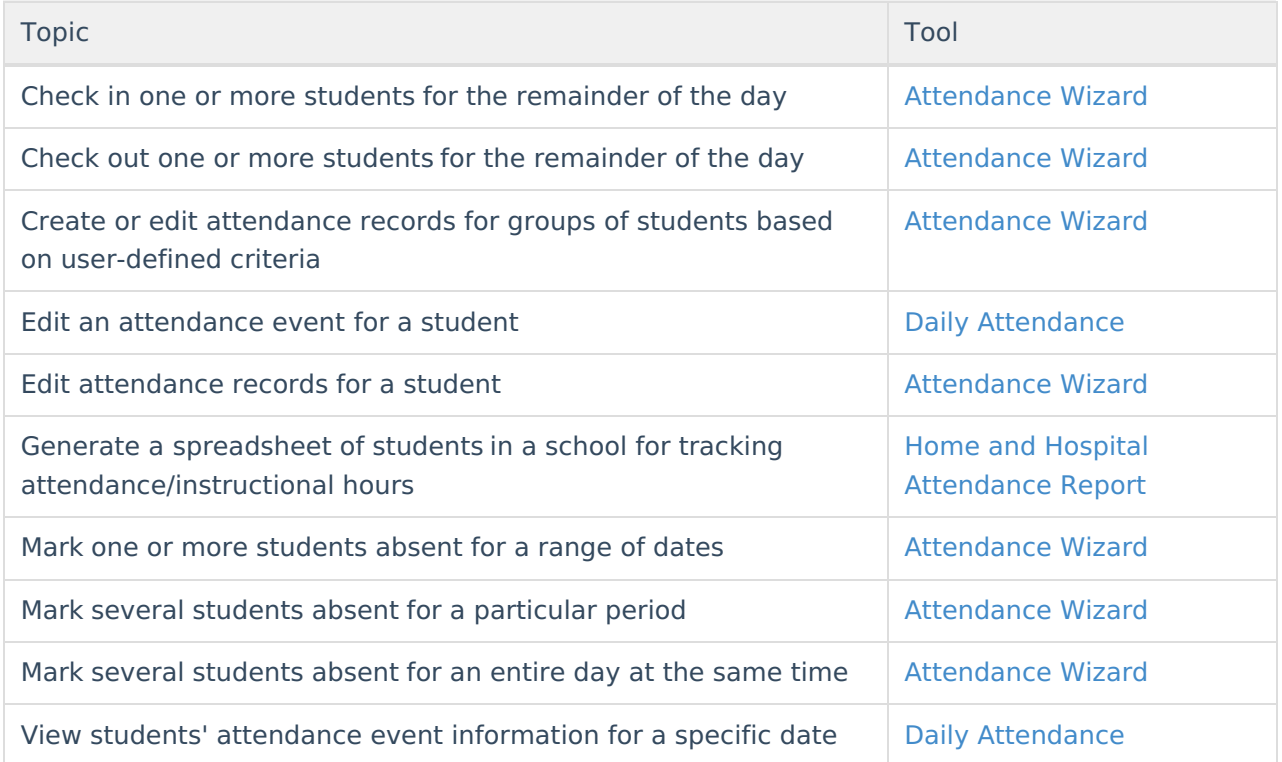

# **Report Student Attendance**

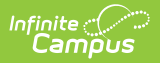

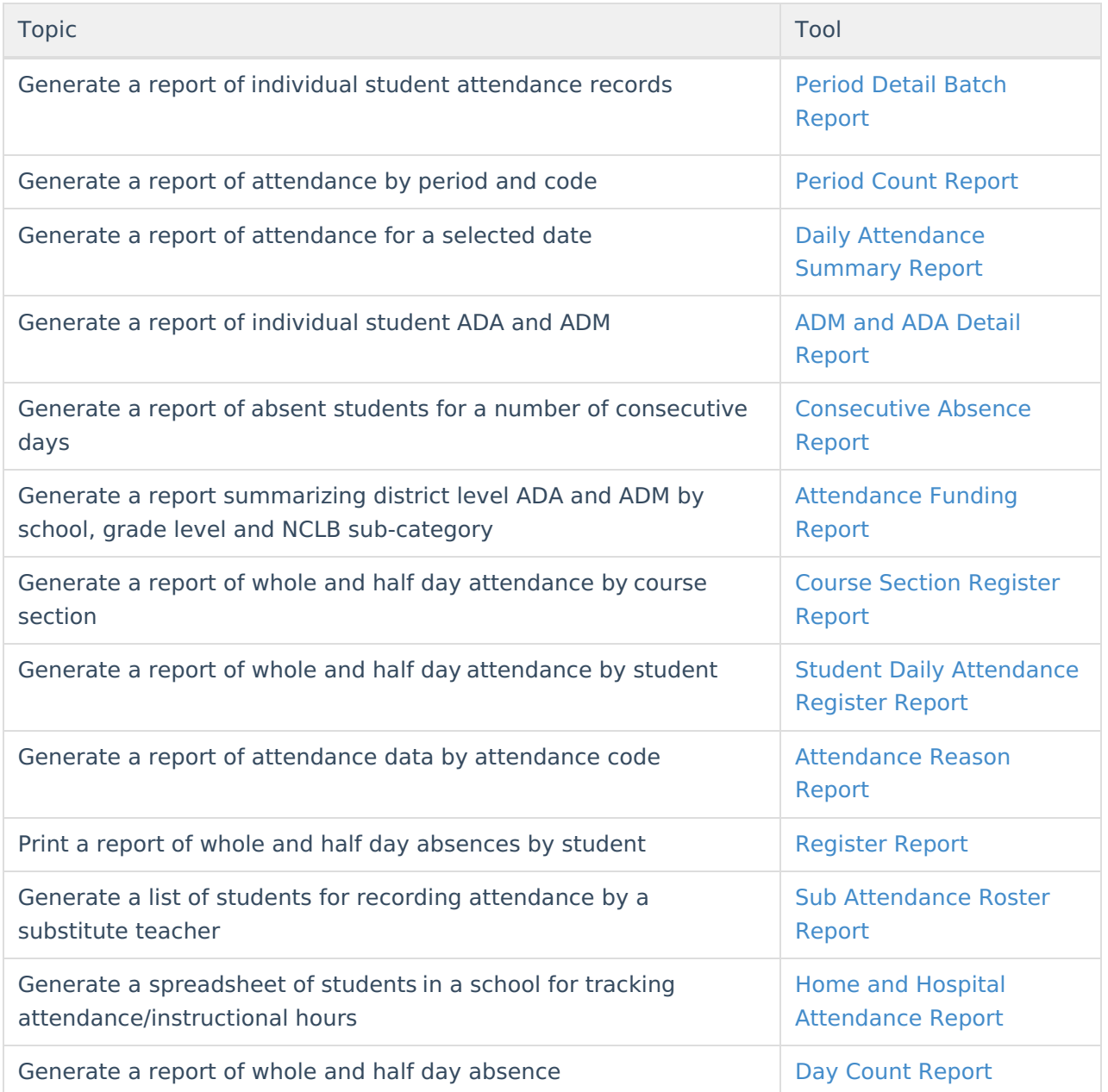

#### **Link Behavior Records and Attendance Records**

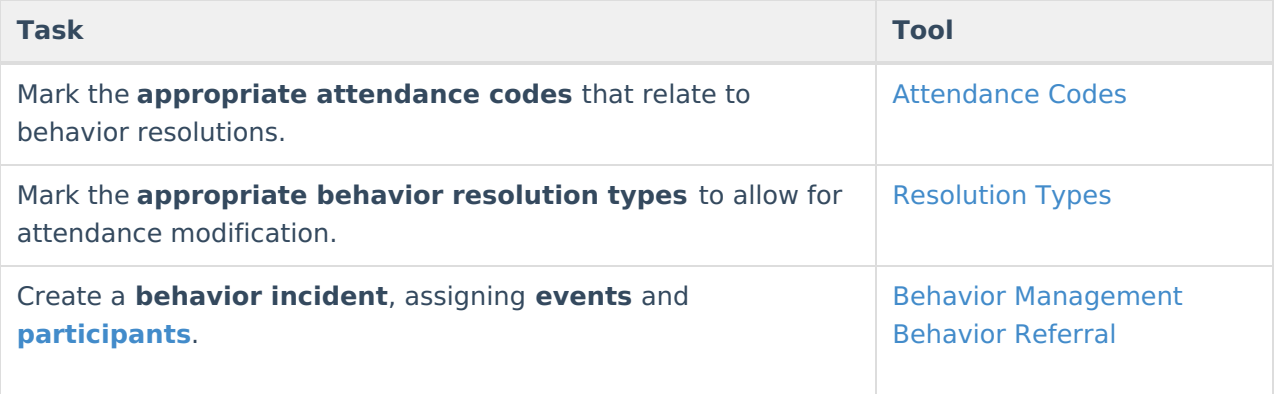

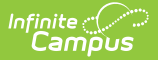

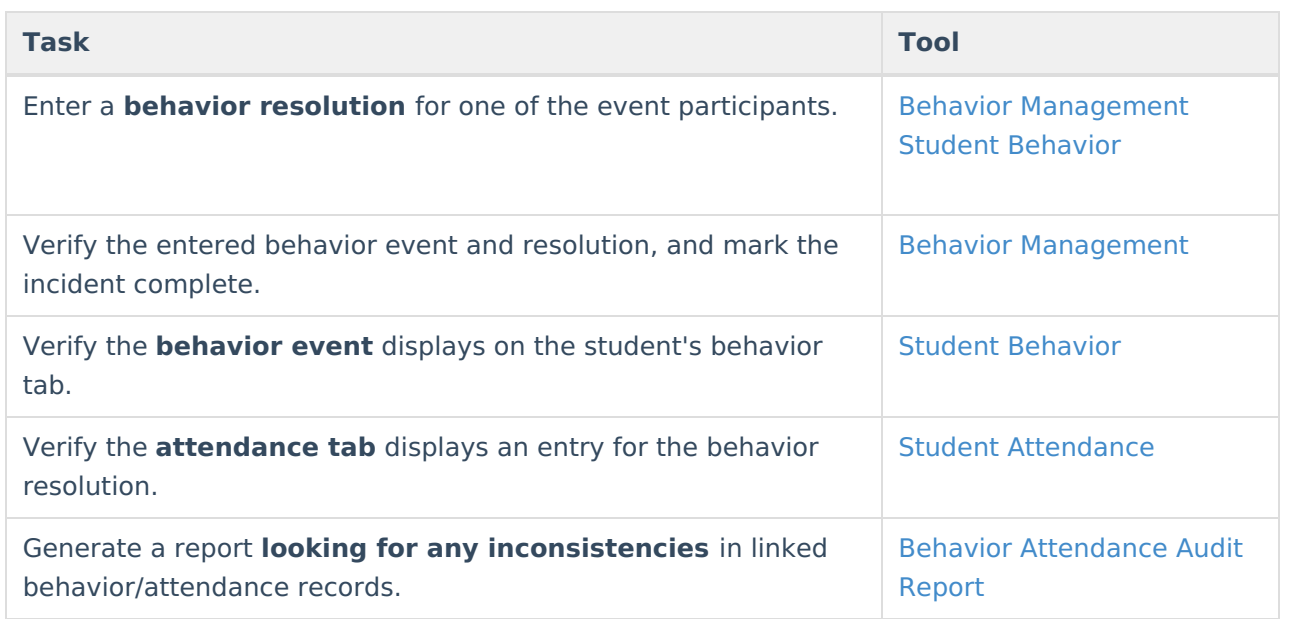

## **Record Time-Based Attendance**

Perform the following tasks to record positive attendance records and generate reports.

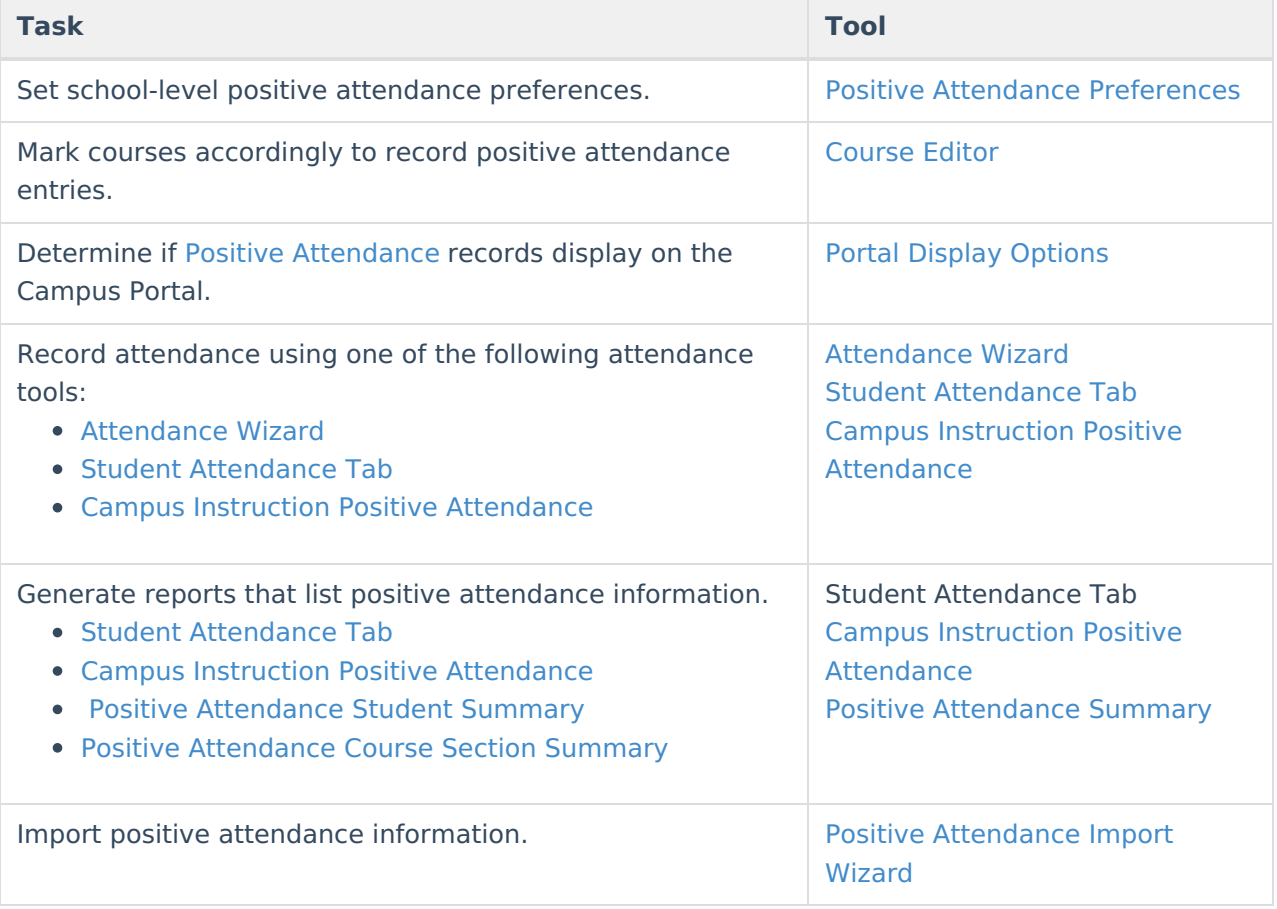

For additional information on time-based attendance, see the Positive [Attendance](https://kb.infinitecampus.com/help/positive-attendance) article.

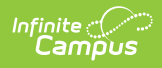

# **Other Attendance Tools**

See the following for additional tasks related to attendance information:

• System [Administration](https://kb.infinitecampus.com/help/attendance-admin) Attendance